No. of Printed Pages : 4 **BNMI-007 F2F** 

## **BACHELOR OF ARTS IN 3D ANIMATION AND VISUAL EFFECTS**

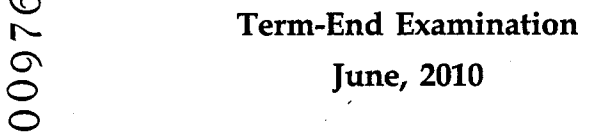

**BNMI-007 F2F : 3D Design**

 $\overline{\phantom{0}}$ 

*Time : 1 hour Maximum Marks : 30 (Weightage 30%)*

*Note : Attempt* ALL *questions.*

**The following section is objective questions. Please tick the right answer. Each question carries 1 mark.**

- **1.** Which one the following is not part of the Create >> NURBS Primitives sub menu ?
	- Sphere  $(a)$
	- $(b)$ Cube
	- (c) Pipe
- 2. To rotate a viewport we do :
	- $(a)$ ALT+LMB
	- $(b)$ ALT+MMB
	- (c) ALT+RMB

**BNMI-007 F2F 1 P.T.O.**

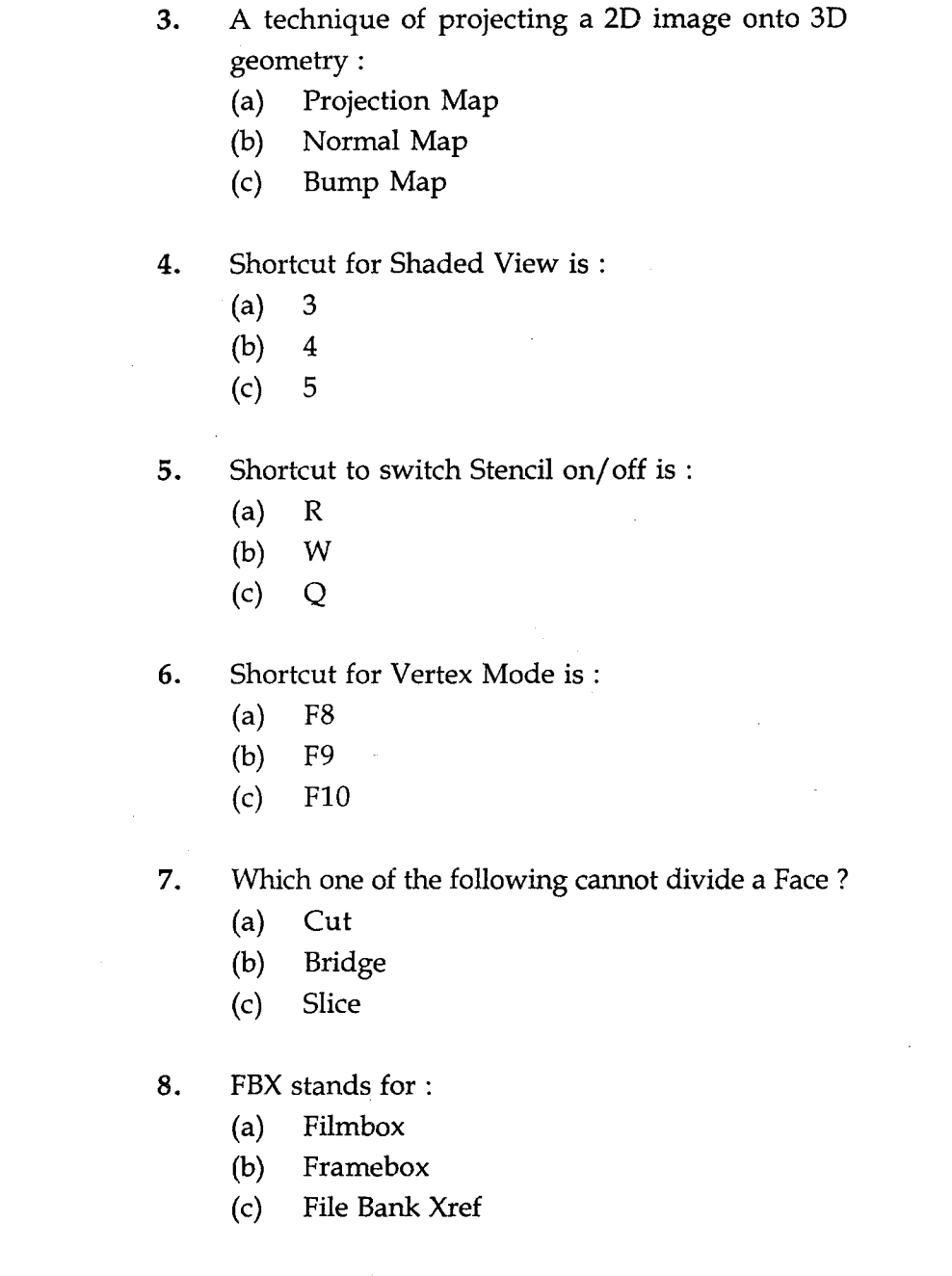

**BNMI-007** F2F **2**

 $\mathcal{L}^{\text{max}}_{\text{max}}$ 

## **9.** Repeat Last Command can be done with :

 $(a)$  G

 $(b)$  R

 $(c)$  U

**10.** Which one the following is not part of the Create >> Subdiv Primitives sub menu ?

(a) Plane

 $(b)$ Torus

(c) Prism

**11.** HDRI stands for :

(a) High Density Range Image

(b) High Dynamic Range Image

(c) High Dynamic Radiance Image

- **12.** Minimum curves are needed to make a boundary.
	- $(a) 4$
	- $(b)$ 2

(c) 3

**13.** A 2D object that enables the placement of an image file into a camera view :

- (a) Image Plane
- Image Map  $(b)$

(c) Layer

**BNMI-007 F2F 3 P.T.O.**

14. Shortcut for Face Mode is :

F8  $(a)$ 

 $(b)$  F12

(c) F11

15. Birail does not require profile curves.

(a) True

(b) False

**Answer the below questions in brief (min 5 lines). Each question carries 5 marks.**

 $\rightarrow$ 

16. Define NURBS.

17. What is the advantage of using Mudbox over regular 3D Modeling ?

18. What are Subdivision Surfaces ?

 $\sim$   $\sim$